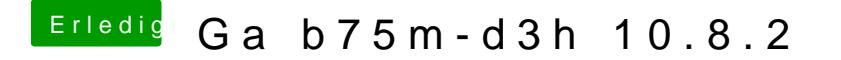

Beitrag von Ehemaliges Mitglied vom 16. Januar 2013, 20:14

Du hast also den VoodooHDA nach der Wiki mit DeviceID und VendorID auch mal andere VoodooHDA ausprobiert?